BestKey Keylogger Crack [Mac/Win] [Latest 2022]

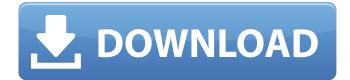

# BestKey Keylogger Crack+ With License Code PC/Windows

Description: BestKeylogger is a program that allows you to record the activity of the users who log in on your computer. The application can monitor all the keystrokes, as well as the applications you open and if you create new files. Moreover, it can record all the key pressing, regardless if you have save the typed text or not. View user activity on your computer BestKeylogger is a reliable security tool since it can record each activity the computer users perform and sends the logs to you via email. Not only does it record keystrokes, but it can also detect the programs in which you type, for example Web browsers, chat clients or other applications. The logs are saved as text files, containing the exact text typed by the user, along with the date, time and the application used. Moreover, in case you type inside documents, it can also retain the name of the file. Prompt email notifications BestKeylogger can send the logs to you via email, at the specified time interval: every ten minutes, every hour or every day. Alternatively, you can set it to never send the logs by email, if you wish to manually open them. A designated button in the program's interface opens the log file for you to view. You can setup the email server and specify the email address to which you wish to receive the activity logs, as well as set a password. The log are sent to you in a compressed file, protected by the aforementioned keyphrase. You may view the logs in text, CSV or HTML files. Run program in stealth mode BestKeylogger can run as hidden, leaving no trace in the system tray, in the Task Manager or in Program Files. The only way to access the program's interface is to press the specified hotkey combination. The software does not record the action of the Enter key (moving on a new row) and instantly deletes any character if you press Backspace. Review Rating\* Reviews are submitted by our community and cannot be accepted or altered by the author. We are not affiliated with the authors or developers of this software. Review\* You guys rock! Just what I needed. Thanks. Turkuryu(verified owner)December 21st, 2012 By John H. Avast! Keylogger and No-cd have been the best for years. But the log files are still

# BestKey Keylogger Crack

BestKeylogger is a program that allows you to record the activity of the users who log in on your computer. The application can monitor all the keystrokes, as well as the applications you open and if you create new files. Moreover, it can record all the key pressing, regardless if you have save the typed text or not. View user activity on your computer BestKeylogger is a reliable security tool since it can record each activity the computer users perform and sends the logs to you via email. Not only does it record keystrokes, but it can also detect the programs in which you type, for example Web browsers, chat clients or other applications. The logs are saved as text files, containing the exact text typed by the user, along with the date, time and the application used. Moreover, in case you type inside documents, it can also retain the name of the file. Prompt email notifications BestKeylogger can send the logs to you via email, at the specified time interval: every ten minutes, every hour or every day. Alternatively, you can set it to never send the logs by email, if you wish to manually open them. A designated button in the program's interface opens the log file for you to view. You can setup the email server and specify the email address to which you wish to receive the activity logs, as well as set a password. The log are sent to you in a compressed file, protected by the aforementioned keyphrase. You may view the logs in text, CSV or HTML files. Run program in stealth mode BestKeylogger can run as hidden, leaving no trace in the system tray, in the Task Manager or in Program Files. The only way to access the program's interface is to press the specified hotkey combination. The software does not record the action of the Enter key (moving on a new row) and instantly deletes any character if you press Backspace. BestKeylogger is a program that allows you to record the activity of the users who log in on your computer. The application can monitor all the keystrokes, as well as the applications you open and if you create new files. Moreover, it can record all the key pressing, regardless if you have save the typed text or not. View user activity on your computer BestKeylogger is a reliable security tool since it can record each activity the computer users perform and sends the logs to you via email. Not only does it record 09e8f5149f

### BestKey Keylogger Free Download

BestKeylogger allows you to see key activity on your PC, regardless if the log activity is saved or not. The app can be easily installed on your system and you don't need to prepare the process by yourself because it's part of the main package of the program. You can see the logs that are created by apps, so you will be able to find the name of the application, the source of every key click, the username as well as the name of the document that was opened. Furthermore, you will be informed what websites were visited, what chats were sent and also you will get to know which programs were used by your PC user. Features: Show user activity by the computer system Completely automated and stealth work Alert you at specified times Detailed instructions are provided No installation required Includes BestKeylogger Limit keylogger to one or more programs Log text files and images Records password and web page s Print report View log file, complete data in CSV and HTML formats BestKeylogger Types of Activity: By using BestKeylogger you will see the type of activity occurring in your system. There are various types of activity you can get. Which Application? The application allows you to see which is the application that used the keystroke combination most of the time. It means that the activity you're looking for will also be present in this application. Which Time? BestKeylogger can show the activity in the past, present and future. Hence, it is possible that this activity will be seen. What Is Keylogger? Keylogger tool is a program that will help you to track keystrokes made on your computer. This application will be able to record every keystroke and it can store that keystrokes for a specified time. How to know all types of keylogger? Many advanced keylogger applications offer various types of information. They offer you to have complete information about all the activity that has occurred on your computer. You can have all the information that you need. The type of keylogger that you will get, will depend on your need. What is Keylogger? Keylogger tool is a type of spy ware application used to gather data regarding the keystrokes made on your computer. It will

# What's New In BestKey Keylogger?

activity of the users who log in on your computer. The application can monitor all the keystrokes, as well as the applications you open and if you create new files. Moreover, it can record all the key pressing, regardless if you have save the typed text or not. View user activity on your computer BestKeylogger is a reliable security tool since it can record each activity the computer users perform and sends the logs to you via email. Not only does it record keystrokes, but it can also detect the programs in which you type, for example Web browsers, chat clients or other applications. The logs are saved as text files, containing the exact text typed by the user, along with the date, time and the application used. Moreover, in case you type inside documents, it can also retain the name of the file. Prompt email notifications BestKeylogger can send the logs to you via email, at the specified time interval: every ten minutes, every hour or every day. Alternatively, you can set it to never send the logs by email, if you wish to manually open them. A designated button in the program's interface opens the log file for you to view. You can setup the email server and specify the email address to which you wish to receive the activity logs, as well as set a password. The log are sent to you in a compressed file, protected by the aforementioned keyphrase. You may view the logs in text, CSV or HTML files. Run program in stealth mode BestKeylogger can run as hidden, leaving no trace in the system tray, in the Task Manager or in Program Files. The only way to access the program's interface is to press the specified hotkey combination. The software does not record the action of the Enter key (moving on a new row) and instantly deletes any character if you press Backspace. Mount St. Helens National Volcanic Monument A new book called "Life in a Time of Volcanoes: Recreating the Life and Landscape of the Pacific Northwest Before 1900" imagines what Mount St. Helens might have been like in the 18th and 19th centuries. The book was released earlier this month, and though the book doesn't offer a bunch of history, it's written by someone who lives in the area,

# **System Requirements:**

Intel Core i3 2.6 GHz 4 GB RAM 5 GB free space Windows 7/8/8.1 (32-bit/64-bit) DirectX 11 Input Devices: Xbox 360 Controller or Keyboard (NOT INCLUDED) Sound Devices: None (included headphones) Mics: None (included headphones) Installation: Download the PC Game If you've just updated to a new version of Windows, you'll need to install the game before you can install

https://listitt.com/wp-content/uploads/2022/06/PhotosArtist Free Registration Code Download.pdf https://paddlealberta.org/wp-content/uploads/2022/06/Fast Printer Chooser With Product Key 3264bit Latest2022.pdf

http://www.barberlife.com/upload/files/2022/06/Qeo6kL2FCMZgQhgf6SsX\_08\_36eab1d951f39746817c8dd036b0c056\_file.pdf

http://feelingshy.com/simplitec-duplicate-finder-crack-lifetime-activation-code/

https://sterlingschou176yk.wixsite.com/saltchrampomlink/post/mpress-5-41-2-1-crack-serial-number-full-torrent-free-download-32-64bit http://vuurensoloartist.com/advert/xvplorer-kevgen-download-winmac-latest-2022/

http://orbeeari.com/?p=9861

http://malenatango.ru/wp-content/uploads/2022/06/Spelling for Grade 2 List 31.pdf

https://www.repaintitalia.it/gimp-octave-sharpening-crack-serial-number-full-torrent-download-for-windows/

https://social.urgclub.com/upload/files/2022/06/P87BhnlaYZDYUCOZ65TA\_08\_f6b1ed96b73c442087f60ec8e29c949f\_file.pdf

http://dance-social.com/wp-content/uploads/Qodem\_Crack\_MacWin.pdf

http://8848pictures.com/net-fuze-crack-keygen-free/

https://www.qconsultingsrl.com/wp-content/uploads/2022/06/LincPDF\_Crack\_Activation\_Free\_Download.pdf

https://rhea-recrutement.com/wp-content/uploads/2022/06/Illustrated\_Lip\_Makeover.pdf

https://solaceforwomen.com/sqlite-sorcerer-crack-torrent/

https://beta.pinoysg.net/upload/files/2022/06/QjdTsruYrWxuqwxsOwDL\_08\_36eab1d951f39746817c8dd036b0c056\_file.pdf https://www.romashopcity.com/wp-content/uploads/2022/06/akPi.pdf

https://vizitagr.com/w32-losabel-trojan-cleaner-crack-license-code-keygen-free-download-for-pc/

https://warm-thicket-47447.herokuapp.com/Amazing Email Recovery Wizard.pdf

http://epochbazar.com/wp-content/uploads/2022/06/Spreadsheet\_Convert.pdf